#### **НАЦІОНАЛЬНИЙ УНІВЕРСИТЕТ ВОДНОГО ГОСПОДАРСТВА ТА ПРИРОДОКОРИСТУВАННЯ**

інститут автоматики, кібернетики та обчислювальної техніки

Затверджено Валерій СОРОКА 2023-02-28 14:07:17.012

**04-04-165S**

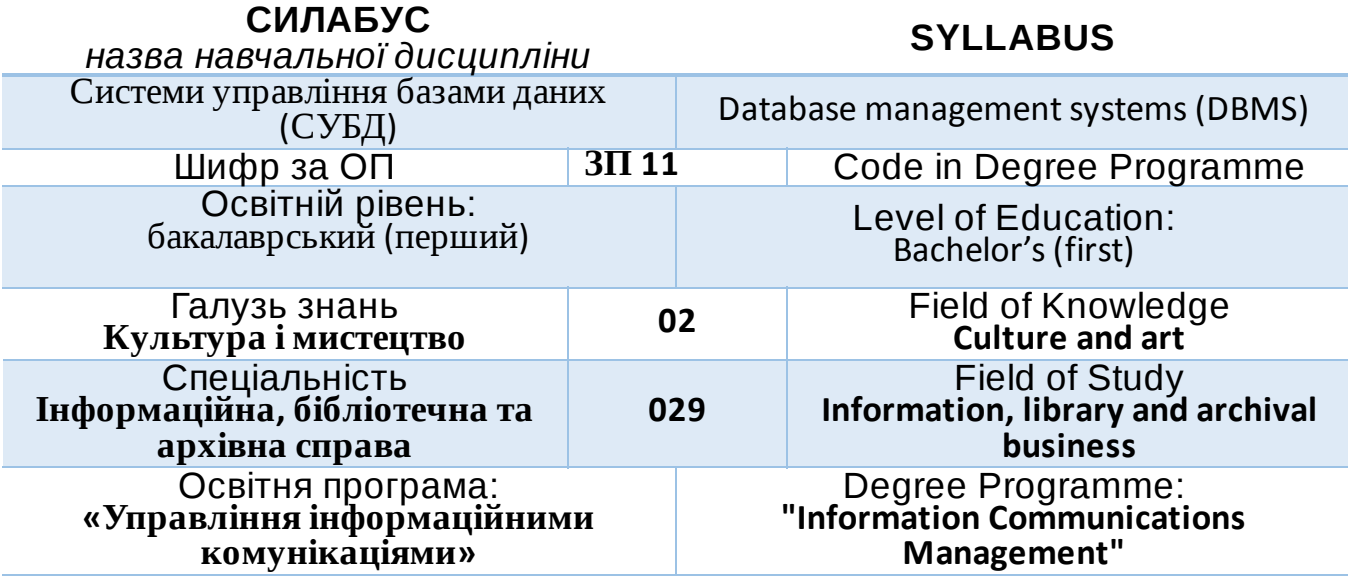

РІВНЕ – 2023

Силабус *«Системи управління базами даних (СУБД)»*для здобувачів вищої освіти ступеня «бакалавр», які навчаються за освітньо-професійною програмою *«Управління інформаційними комунікаціями» .*. Рівне. НУВГП. 2023. 11 стор.

ОП на сайті університету: *http://ep3.nuwm.edu.ua*

Розробник силабусу: *Сидор Андрій Іванович, к. т. н.,доцент кафедри обчислювальної техніки*

Силабус схвалений на засіданні кафедри Протокол № 8 від "30" січня 2023 року

Завідувач кафедри: *Круліковський Б.Б., к.т.н., доцент*.

Керівник (гарант) ОП: *Цецик Я.П., к.т.н., доцент*

Схвалено науково-методичною радою з якості ННІ Протокол №5 від "21" лютого 2023 року

Голова науково-методичної ради з якості ННІ: *Ковшун Н.Н, д.е.н., професор.*

Попередня версія силабусу (вказати шифр) 04-04-06S

### © НУВГП, 2023

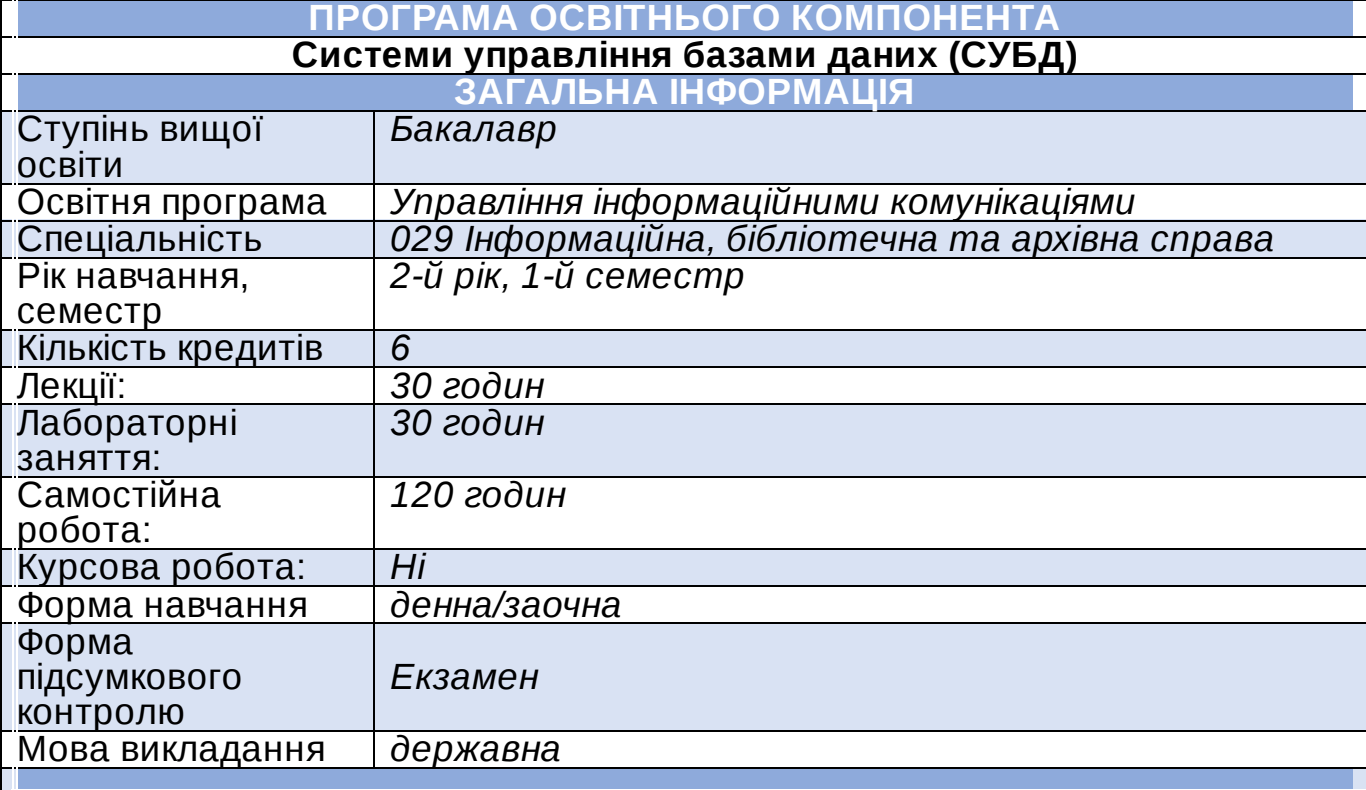

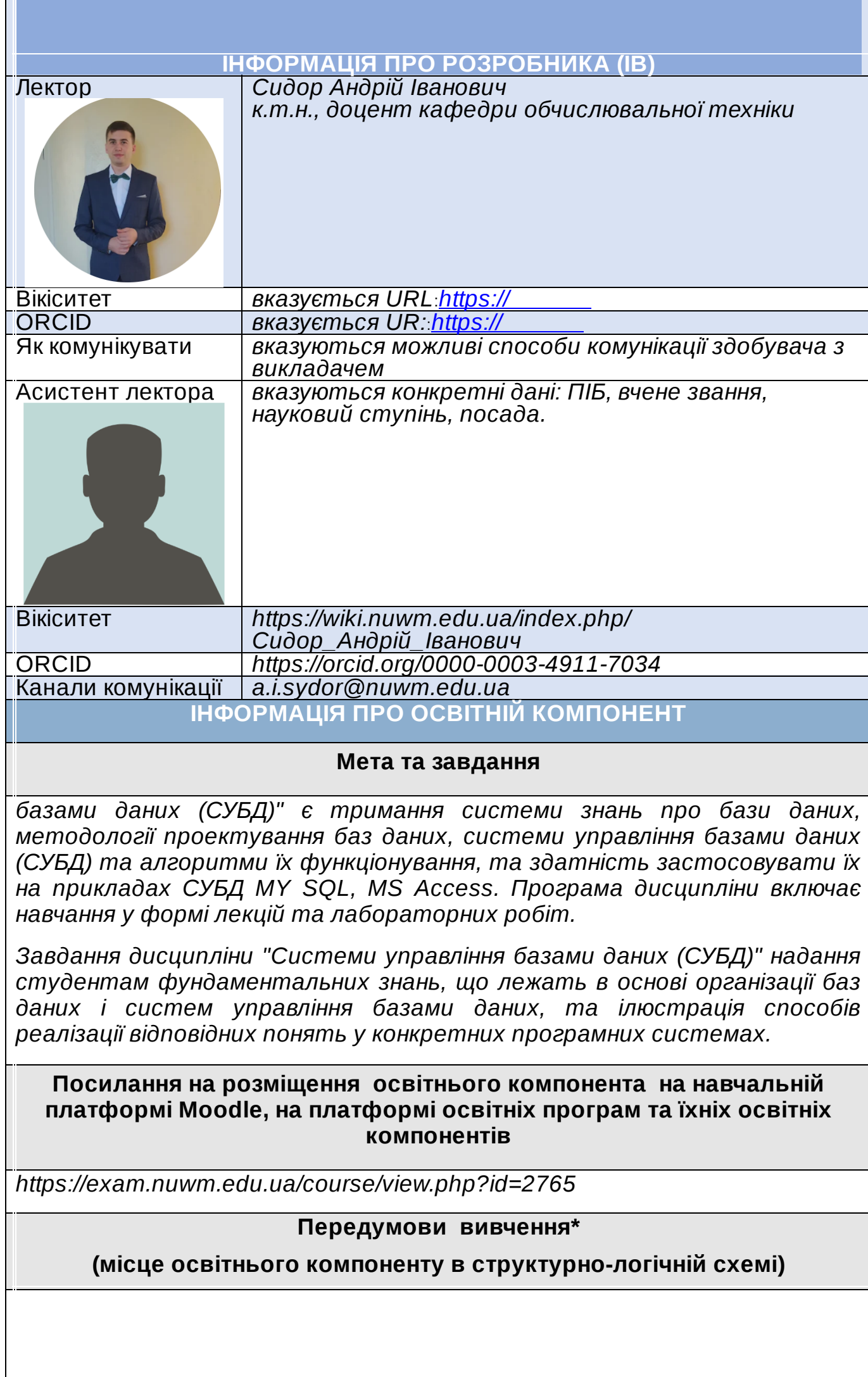

*Для опанування даного ОК здобувачам необхідні знання із таких ОК: ЗП2 «Українська мова за професійним спрямуваням», ЗП4 «Українська державність і культура», ЗП3 «Іноземна мова».*

*Отримані знання та компетентності здобувачі використовують під час вивчення таких ОК: ФП2 «Архівознавство», ФП8 «Прикладне програмне забеспечення».*

### **Компетентності**

*ЗК3. Знання та розуміння предметної області та професійної діяльності.*

*ЗК6. Навички використання інформаційних і комунікативних технологій.*

*ЗК7. Здатність до пошуку, опрацювання та аналізу інформації з різних джерел.*

*ФК2. Здатність використовувати методи систематизації, пошуку, збереження, класифікації інформації для різних типів контенту та носіїв.*

*ФК3. Здатність використовувати сучасні прикладні комп'ютерні технології, програмне забезпечення, мережеві та мобільні технології для вирішення професійних завдань.*

*ФК16. Здатність використовувати сучасні інформаційно-комунікаційні технології у сфері державного управління та місцевого самоврядування, приймати відповідальні рішення в умовах інформаційних протистоянь, враховуючи регіональну специфіку.*

*ФК17. Здатність здійснювати захист інформації на різних типах носіїв.*

### **Програмні результати навчання (ПРН). Результати навчання (РН)\***

*РН2. Впроваджувати та використовувати комунікаційні технології у соціальних системах, мультимедійне забезпечення інформаційної діяльності, технології веб-дизайну та веб-маркетингу.*

*РН4. Застосовувати у професійній діяльності технології інформаційного менеджменту, створення і підтримки функціонування електронних бібліотек та архівів, методологію вивчення та задоволення культурних та інформаційних потреб користувачів.*

*РН8. Використовувати знання технічних характеристик, конструкційних особливостей, призначення і правил експлуатації комп'ютерної техніки та офісного обладнання для вирішення технічних завдань спеціальності. РН11. Здійснювати пошук інформації в різних джерелах для розв'язання професійних завдань.*

*РН21. Кваліфіковано захищати й використовувати інформацію в умовах загроз та інформаційних протистоянь.*

### **Структура та зміст освітнього компонента**

*ЛЕКЦІЙНІ ЗАНЯТТЯ*

### **Лекція 1 Системи баз даних. Основні поняття й архітектура. Історія розвитку БД.**

Основні поняття баз даних, Система управління базами даних (СКБД), Технології обробки баз даних, архітектура типів: файл- й клієнт-сервер, Модель даних, Реляційна база даних, зв'язок баз даних, основні етапи узагальненої технології роботи з СУБД, режими роботи СУБД, найбільш поширені СУБД.

### **Лекція 2 Розподілені БД. Теоретико - множинні операції реляційної алгебри**

Розподілені БД, властивості ідеальної розподіленої БД, Теоретикомножинні операції реляційної алгебри, Спеціальні операції реляційної алгебри

# **Лекція 3 Нормалізація і денормализация бази даних**

Нормалізація і денормализация бази даних, нормальні форми, Система управління базами даних Access, СУБД LibreOffice Base.

### **Лекція 4 Запити в СУБД MS Access: основні поняття та види**

Запити, Види запитів, Запити на вибірку, Запит з параметрами, Підсумкові запити, Перехресні запити, Активні запити, Запит на видалення, Запит на оновлення записів, Запит на додавання, Запит на створення таблиці.

### **Лекція 5 Загальні відомості про форми. Форма Access.**

Загальні відомості про форми, Створення форми за допомогою засобу "Форма", Створення розділеної форми за допомогою засобу "Розділена форма", Створення форми, у якій відображаються кілька записів, за допомогою засобу "Кілька елементів", Створення форми за допомогою майстра форм, Створення форми за допомогою засобу "Пуста форма", Режим розмітки й режим конструктора, Налаштування форми в режимі розмітки, Налаштування форми в режимі конструктора

## **Лекція 6 Що таке SQL**

SQL, Вибірка окремих полів, Вибірка кількох полів, Вибірка всіх стовпців, Сортування вибраних даних, Сортування за кількома полями, Напрямок сортування, Просте фільтрування оператором WHERE, Фільтрування по діапазону значень (BETWEEN), Вибірка порожніх записів (IS NULL), Розширене фільтрування (AND, OR), Розширене фільтрування (оператор IN).

## **Лекція 7 SQL. Символи підстановки та функції.**

Метасимвол знак відсотка (%) або зірочка (\*),Метасимвол знак підкреслення (\_) або знак питання (?),Метасимвол квадратні дужки (), Розрахункові (обчислювальні) поля, Виконання математичних операцій, Використання псевдонімів, З'єднання полів (конкатенація), Функції обробки

даних, Функції SQL для обробки тексту, Функції SQL для обробки чисел, Функції SQL для обробки дати та часу, Статистичні функції SQL, Групування даних (GROUP BY), Створення груп (GROUP BY), Фільтруючі групи (HAVING), Групування та сортування.

# **Лекція 8 SQL. Підзапити**

Фільтрування за допомогою під запитів, Використання підзапитів в якості розрахункових полів, Створення об'єднання таблиць, Внутрішнє об'єднання, Використання псевдонімів таблиць, Самооб'єднання, Природнє об'єднання, Зовнішнє об'єднання (OUTER JOIN), Повне зовнішнє об'єднання (FULL OUTER JOIN), Використання оператора UNION, Включення або виключення повторюваних рядків, Сортування результатів комбінованих запитів, Додавання цілих рядків, Додавання частини рядків, Додавання відібраних даних, Копіювання даних з однієї таблиці в іншу, створення оновлення та видалення таблиць.

# **Лекція 9 Введення в MySQL**

Комп'ютерні системи зберігання,СУБД, Концепції баз даних, Системи управління файлами, Ієрархічні бази даних, Мережеві бази даних, Реляційні бази даних, Об'єктно-орієнтовані бази даних, Об'єктно-реляційні бази даних,Основні характеристики MySQL

# **Лекція 10 Підготовка до роботи з MySQL**

Завантаження MySQL, Перевірка вихідних вимог, вибір версії, Інсталяція за допомогою менеджера пакетів RedHat Linux, Інсталяція в Windows, інсталяція вручну,компіляція програми, надання привілеїв

# **Лекція 11 Створення бази даних, основи роботи з таблицями**

Створення бази даних в Windows, Створення бази даних в Linux. Команда CREATE DATABASE, Робота з таблицями. Використання бази даних .створення таблиці. Синтаксис команди CREATE TABLE, видалення таблиць. Синтаксис команди DROP TABLE

## **Лекція 12 Типи даних стовпців**

Числові типи даних, Типи даних дати і часу,Типи даних DATETIME, DATE і TIMESTAMP, Тип даних TIME, Тип даних YEAR, Символьні типи даних, Типи даних CHAR і VARCHAR

Типи даних BLOB і TEXT, Тип перерахування ENUM, Тип безлічі SET, Вибір правильного типу даних в стовпці, Вимоги до пам'яті для різних типів стовпців

## **Лекція 13 Робота з таблицями. Внесення, витяг, пошук і видалення даних**

Запис даних в таблиці, Запит даних з таблиці MySQL, Вибірка даних за допомогою умов, Пошук текстових даних за шаблоном, пропозиція HAVING, Видалення записів з таблиці

# **Лекція 14 Логічні оператори**

Оператори IN і BETWEEN, упорядкування даних, Обмеження кількості видобутих даних, Ключове слово DISTINCT,зміна записів

## **Лекція 15 Електронні бази даних архівних установ**

Використання інформаційно-пошукових систем в архівних установах Пошук інформації в створених базах даних, програмним забезпеченням доступу до архівних установ.

### **ТЕМИ ЛАБОРАТОРНИХ ЗАНЯТЬ**

**Лабораторна 1 Знайомство з базою даних. Робота з об'єктами БД в середовищі СУБД. Створення таблиць**

**Лабораторна 2 Створення бази даних в середовищі СУБД, введення даних, створення зв'язків між таблицями**

> **Лабораторна 3 Вибірка даних за допомогою запитів. Створення простих запитів**

**Лабораторна 4 Створення та використання форм в базі даних**

**Лабораторна 5 Створення звітів**

**Лабораторна 6 Створення, заповнення та виконання запитів до БД за індивідуальним завданням**

**Лабораторна 7 SQL. Основні команди**

**Лабораторна 8 SQL. Основні функції**

**Лабораторна 9 SQL. Адміністративні команди**

**Лабораторна 10 СТВОРЕННЯ БАЗ ДАНИХ В MICROSOFT SQL SERVER**

**Лабораторна 11 ВИКОРИСТАННЯ ОПЕРАТОРІВ МАНІПУЛЮВАННЯ ДАНИМИ В MICROSOFT SQL SERVER**

**Лабораторна 12 СТВОРЕННЯ КЛІЄНТСЬКОЇ ЧАСТИНИ ДОДАТКУ ДЛЯ ПЕРЕГЛЯДУ, РЕДАГУВАННЯ ДАНИХ БД. ВИКЛИК ПРОЦЕДУР З КЛІЄНТСЬКОЇ ЧАСТИНИ**

**Лабораторна 13 СТВОРЕННЯ ЗВІТНИХ ФОРМ В КЛІЄНТСЬКОМУ ДОДАТКУ**

**Лабораторна 14 Знайомство з системою керування БД MYSQL**

**Лабораторна 15 Електронні бази даних архівних установ**

#### **Форми та методи навчання**

*Методи навчання: демонстрація, навчальна дискусія, дебати;*

*технології викладання: тренінги, аналіз конкретних ситуацій, обговорення, мультимедійні презентації, міні-лекції, ситуаційні дослідження, навчання на основі досвіду та інші.*

#### **Інструменти, обладнання, програмне забезпечення**

*MS Access, My SQL, SQL Server*

**Порядок оцінювання програмних результатів навчання/результатів навчання**

*Сума балів = 100:*

- *60 – поточна робота;*
- *40 – модульний контроль;*
- *Розподіл балів:*
- *а) Відвідування лекцій: 15 балів - 1 бал за лекцію);*
- *б) Модульні контрольні роботи: 40 балів*
- *1-й модульний контроль 20 балів, 8 тиждень, (Рівень1 -18 питань 0.5 бали за питання, Рівень 2 -10 питань 0.6 бали за питання, Рівень 3 5 питань 1 бал за питання)*
- *2-й модульний контроль 20 балів, 15 тиждень; Рівень1 -18 питань 0.5 бали за питання, Рівень 2 -10 питань 0.6 бали за питання, Рівень 3 5 питань 1 бал за питання)*
- 
- *в) Лабораторні роботи: 45 балів, 3 бали за лабораторну роботу: 1 бали – виконання лабораторної роботи; 1 бала – усний захист лабораторної роботи; 1 бал – робота на занятті та вчасно зданий звіт.*
- *Додаткові бали (участь олімпіадах, конференціях, написання статей, активна студентська діяльність тощо) 5-10 балів.*

### **Рекомендована література (основна, допоміжна)**

*1. Томас Конноллі Бази даних: проектування реалізація і супровід. Теорія і практика 3-є вид. хронол. довід. / Томас*

*Коннолли, Каролин Бегг. – : Вильямс, 2017.. – 1440 с.*

*https://drive.google.com/file/d/1FlZP2F7CwxMcT80uFf23Rv8Ch9rwqaFH/view? usp=sharing*

*2. Гайна Г.А. Основи проектування баз даних: Навчальний посібник. − К.: КНУБА, 2005. – 204 с. ISBN 966-627-117-6*

*https://drive.google.com/file/d/1- KtpcAeHWDe2mGR1QkEEGNpMIcI4md4N/view?usp=sharing*

*3. Субботін С. О. Подання й обробка знань у системах штучного інтелекту та підтримки прийняття рішень: Навчальний посібник. – Запоріжжя: ЗНТУ, 2008. – 341 с.*

*ISBN 978–966–7809–87–4*

*4. Н.Р.Балик MySQL: лабораторний практикум / Н.РC.Балик, В.І. Мандзюк – Тернопіль : Навчальна книга, 2008. – 88 с.*

*5. Бази даних та інформаційні системи. Навчальний посібник / С.В. Шаров, В.В. Осадчий. – Мелітополь: Вид-во МДПУ ім. Б. Хмельницького, 2014. – 352 с.*

### **Інформаційні ресурси в Інтернет**

*[https://www.youtube.com/watch?v=CtruT1a\\_UFc](https://www.google.com/url?q=https://www.youtube.com/watch?v%3DCtruT1a_UFc&sa=D&source=editors&ust=1677503185731493&usg=AOvVaw0XKNIJh2oPLcU90iV1ZW6X) [https://www.youtube.com/watch?v=CtruT1a\\_UFc&t=490s](https://www.google.com/url?q=https://www.youtube.com/watch?v%3DCtruT1a_UFc%26t%3D490s&sa=D&source=editors&ust=1677503185732283&usg=AOvVaw3WtYI6zdobAO9IjS-tGhSD) [https://www.youtube.com/watch?v=4LfTmxhATjo](https://www.google.com/url?q=https://www.youtube.com/watch?v%3D4LfTmxhATjo&sa=D&source=editors&ust=1677503185732854&usg=AOvVaw1I4jSxPL7L4W3OK4rc3Cxm) [https://www.youtube.com/watch?v=iSdWHEG7JvY](https://www.google.com/url?q=https://www.youtube.com/watch?v%3DiSdWHEG7JvY&sa=D&source=editors&ust=1677503185733429&usg=AOvVaw3rpoweOX-FpKjJvHmiUuhG)*

*[https://www.youtube.com/watch?v=jbB8lKrkjuE](https://www.google.com/url?q=https://www.youtube.com/watch?v%3DjbB8lKrkjuE&sa=D&source=editors&ust=1677503185733991&usg=AOvVaw3_Avb3xdgiR3QvjaB0Nl2f) [https://www.youtube.com/watch?v=BeE1yHQ6l1k](https://www.google.com/url?q=https://www.youtube.com/watch?v%3DBeE1yHQ6l1k&sa=D&source=editors&ust=1677503185734576&usg=AOvVaw1AbQlo-56rgnOTJd_XJa8h) [https://www.youtube.com/watch?v=jv1k1mT\\_9lU](https://www.google.com/url?q=https://www.youtube.com/watch?v%3Djv1k1mT_9lU&sa=D&source=editors&ust=1677503185735154&usg=AOvVaw1T9LVXoF48WTp4BMWAR14E) [https://www.youtube.com/watch?v=N1VdVxniH34](https://www.google.com/url?q=https://www.youtube.com/watch?v%3DN1VdVxniH34&sa=D&source=editors&ust=1677503185735724&usg=AOvVaw3E9ySWvY2sBIkm87PvRHIu) [https://www.youtube.com/watch?v=ERZoxHuQ-QI](https://www.google.com/url?q=https://www.youtube.com/watch?v%3DERZoxHuQ-QI&sa=D&source=editors&ust=1677503185736286&usg=AOvVaw0ef4O2yuWhrid8DgNnZ6O9) [https://www.youtube.com/watch?v=EL2FIgXTyXg](https://www.google.com/url?q=https://www.youtube.com/watch?v%3DEL2FIgXTyXg&sa=D&source=editors&ust=1677503185736865&usg=AOvVaw3YUvGFdwJ1kLypAPMo760W) [https://www.youtube.com/watch?v=40qL0R2aIQM](https://www.google.com/url?q=https://www.youtube.com/watch?v%3D40qL0R2aIQM&sa=D&source=editors&ust=1677503185737441&usg=AOvVaw1q0mheKsKK7O84RCGtgb8q) [https://www.youtube.com/watch?v=k6O8vBFmDbc](https://www.google.com/url?q=https://www.youtube.com/watch?v%3Dk6O8vBFmDbc&sa=D&source=editors&ust=1677503185738003&usg=AOvVaw2LzdZaBYtfo7q46YLdWUp-) [https://www.youtube.com/watch?v=3zpLJmabr5I](https://www.google.com/url?q=https://www.youtube.com/watch?v%3D3zpLJmabr5I&sa=D&source=editors&ust=1677503185738571&usg=AOvVaw3HiOCVT9vrn2WQLZ8J09_m) [https://www.youtube.com/watch?v=Rwayvc7rCug](https://www.google.com/url?q=https://www.youtube.com/watch?v%3DRwayvc7rCug&sa=D&source=editors&ust=1677503185739117&usg=AOvVaw1FpD-poTBq7mrg8AA4OBBj) [https://rv.archives.gov.ua/biblioteka](https://www.google.com/url?q=https://rv.archives.gov.ua/biblioteka&sa=D&source=editors&ust=1677503185739689&usg=AOvVaw317XpyBdiyK9IFLkvBe7Yh)*

# **ПОЛІТИКИ ВИКЛАДАННЯ ТА НАВЧАННЯ**

**Перелік соціальних, «м'яких» навичок (soft skills)**

*Самопрезентація*

*Логічне мислення*

*Уміння працювати в команді*

*Вміння знаходити і працювати з інформацією.*

### **Дедлайни та перескладання**

*Оформлення та захист звіту виконується протягом двох неділь: Захист звіту на поточному заняті на 2-й тиждень може бути оціненим максимальною кількістю балів,*

*на 3-й тиждень на один бал менше,*

*надалі на два бали нижче максимальної оцінки.*

*На здачу кожного з модулів студенту надається одна спроба.*

*У разі якщо здобувач вчасно не встиг здати та захистити звіт, він має право здати та захистити його на консультації.*

*Прийом звітів та їх поточне оцінювання завершується на останньому підсумковому заняті.*

*У разі якщо здобувач не набрав достатньої кількості балів для заліку, його відправляють на комісію по ліквідації заборгованості, якщо і тоді здобувач не набирає необхідних балів передбачається повторний курс.*

### **Неформальна та інформальна освіта (за потреби)**

*розміщуються назви відкритих онлайн-курсів таких платформ, як Prometheus, Coursera, edEx, edEra, FutureLearn тощо. При цьому важливо, щоб знання та навички, що формуються під час проходження певного онлайн-курсу чи його частин, мали зв'язок з результатами ОК/ програмними результатами навчання та перевірялися в підсумковому оцінюванні*

#### **Правила академічної доброчесності**

*Здобувачі можуть перезарахувати частину лабораторних робіт та бути звільненими від відвідування лекційних занять, якщо нададуть інформацію що вони проходили навчання по дисципліні* *Системи управління базами даних (СУБД), чи професійно працюють за даною тематикою.*

#### **Вимоги до відвідування**

*Пропущені заняття відпрацьовуються здобувачами самостійно. Електроні варіанти лекцій доступні на платформі moodle та/або в групі Telegram відповідного курс, лабораторні виконуються у вигляді звіти та захищаються на наступному занятті чи на консультації, індивідуальні завдання надаються для студентів, що знаходяться на індивідуальному плані навчання.*

Автор

Доцент Андрій СИДОР (Доцент Андрій СИДОР (Доцент Андрій СИДОР

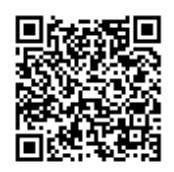

документ підписаний КЕП Номер документа СИЛ №225 від 2023-02-28 14:07:17.012 Підписувач Сорока Валерій Степанович Підписувач (дані КЕП): СОРОКА ВАЛЕРІЙ СТЕПАНОВИЧ Сертифікат 2B6C7DF9A3891DA1040000003947CE001A498F03 Дійсний з 05.08.2022 15:21 до 05.08.2023 23:59